Extract from BA Chart 3449 showing PP courses in Blue and the CCL's actual track in Red. See key points 1., 2., 3., and 4. and their associated electronic 'sticky notes'.

**Mr Justice Teare Approved Judgment** Alize v Allianz

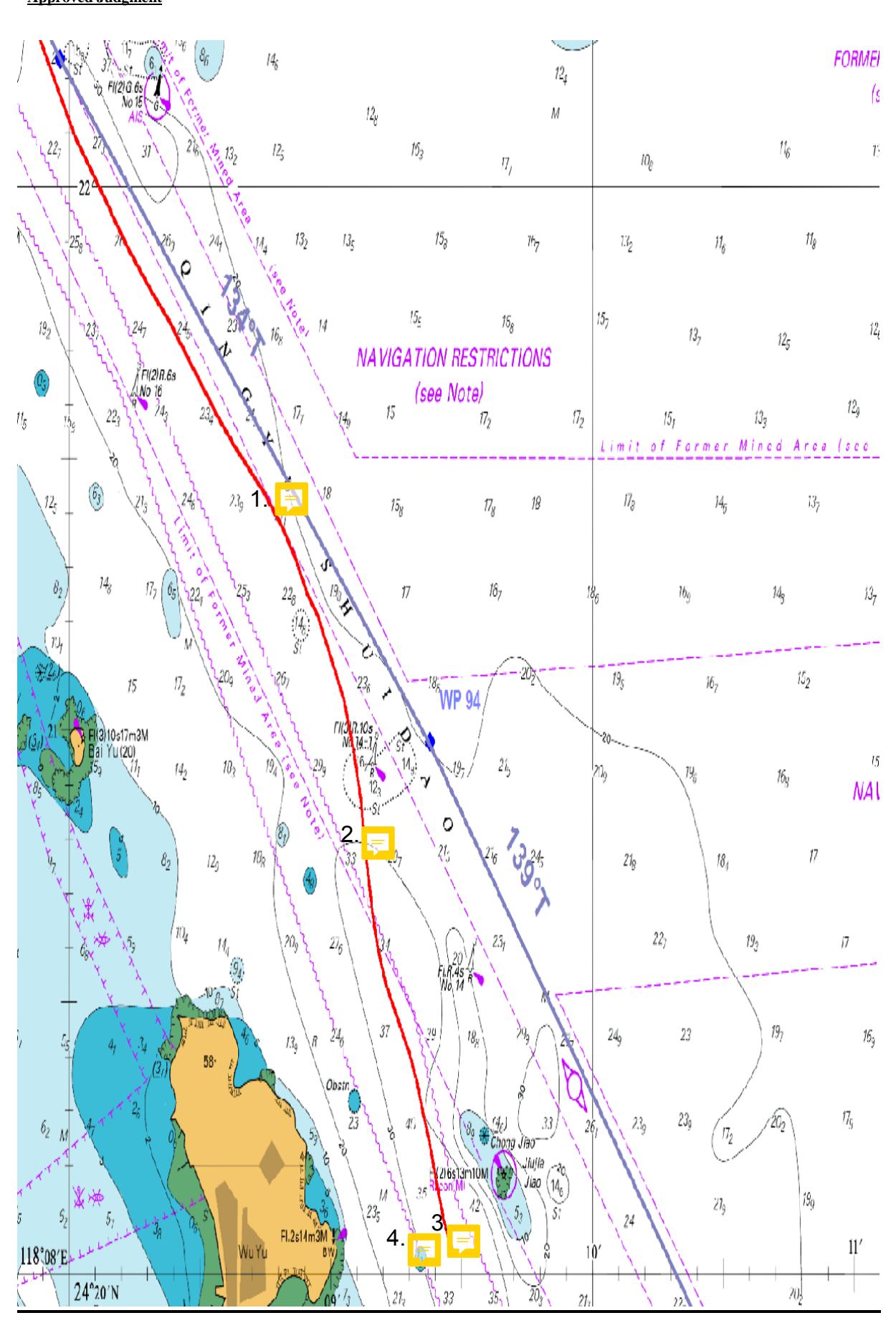